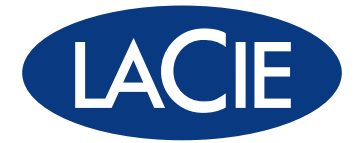

## Livre blanc sur la technologie RAID

En tant que spécialiste du stockage de données, LaCie sait que la majorité des utilisateurs d'ordinateurs ont besoin d'une solution de stockage ou de sauvegarde et que les gens utilisent et stockent leurs données de différentes manières. En fonction de leurs exigences, certaines personnes donneront la priorité aux perfomances et à la capacité tandis que d'autres seront peut-être davantage intéressées par la sécurité et la vitesse. Afin de satisfaire les besoins d'une large gamme d'utilisateurs en matière de stockage, les dispositifs professionnels de stockage de LaCie utilisent la technologie RAID.

RAID (Redundant Array of Independents Disks, matrice redondante de disques indépendants) est une technologie simple qui améliore les performances des solutions de stockage externe. RAID vous permet de choisir la manière dont vous souhaitez utiliser votre dispositif afin qu'il convienne à vos besoins. Pour être bref, la technologie RAID divise ou copie la tâche d'un parmi de nombreux disques durs (ou simplement de deux) afin d'améliorer les performances ou de générer la redondance des données en cas de panne du disque. Vous pouvez choisir comment le dispositif manipule les données en configurant son mode RAID.

Ce document décrit les différents niveaux RAID utilisés dans les dispositifs professionnels de stockage de LaCie et les caractéristiques utilisées par chaque mode afin d'optimiser la vitesse, la sécurité ou la capacité de stockage des disques durs dans la matrice RAID.

#### Important :

Aucune configuration RAID ne protègera la fiabilité des données contre la corruption d'un fichier système ou d'un logiciel. LaCie recommande par conséquent de toujours effectuer des sauvegardes régulières afin de protéger les données.

### Termes RAID

Pour mieux comprendre comment la technologie RAID fonctionne, veuillez tout d'abord vous familiariser avec les termes cidessous :

- ✦ Le striping (entrelacement) est la séparation des données entre plusieurs disques. Les matrices RAID en striping visent à regrouper la capacité maximale en un seul volume.
- ✦ Le mirroring (mise en miroir) correspond à la copie de données vers un ou plusieurs disques. Les matrices RAID en mirroring permettent généralement la panne d'au moins un disque de la matrice sans aucune perte de données, en fonction du niveau RAID de cette matrice.
- **Europherance aux pannes** permet à une matrice RAID de continuer à fonctionner (c'est-à-dire que les données stockées dans la matrice sont encore disponibles pour l'utilisateur) en cas de panne d'un disque. Toutes les matrices RAID en mirroring ne sont pas conviviales. Par exemple, certains dispositifs RAID doivent être éteints avant qu'un disque défaillant ne soit remplacé alors que les dispositifs LaCie RAID disposent d'une option de remplacement avec un disque « remplaçable à chaud » qui permet au dispositif de rester sous tension et aux données de demeurer accessibles pendant que le disque défaillant est remplacé.

<span id="page-1-0"></span>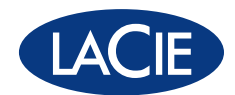

### Niveaux RAID standard

#### RAID 0

RAID 0 (également appelé mode FAST dans certains dispositifs LaCie) est le mode RAID le plus rapide. Nécessitant au moins 2 disques, RAID 0 « stripe » les données sur chaque disque. Les capacités disponibles de chaque disque sont ajoutées afin qu'un seul volume logique apparaisse sur l'ordinateur.

En cas de panne d'un disque physique de la matrice, les données de tous les disques ne sont plus accessibles étant donné que seules certaines parties des données ont été enregistrées sur tous les disques.

#### **Applications**

RAID 0 est idéal pour les utilisateurs qui nécessitent une vitesse et une capacité maximales. Les éditeurs de vidéo travaillant avec des fichiers très volumineux peuvent utiliser RAID 0 lors de l'édition de plusieurs flux vidéo afin d'obtenir des performances de lecture optimales. Une matrice RAID 0 convient plus à des personnes travaillant activement avec des fichiers (par exemple les éditeurs vidéo) et ne doit pas être utilisée comme une simple solution de stockage et de sauvegarde ou sur des systèmes vitaux.

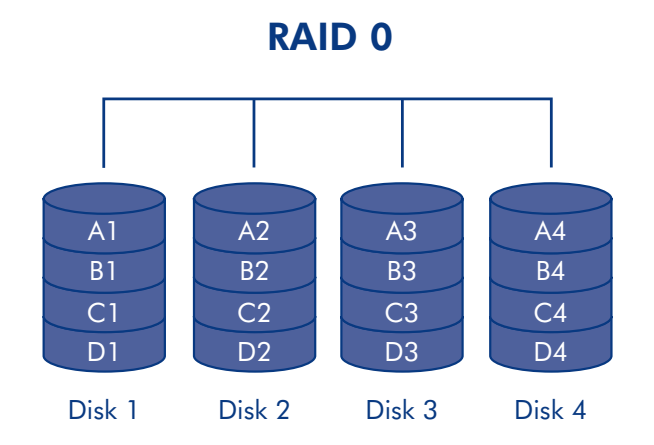

#### Produits LaCie équipés de la technologie RAID 0

- ✦ LaCie 2big quadra
- ◆ LaCie 4big quadra
- ✦ LaCie big disk quadra (intégré)
- ✦ LaCie little big disk quadra (intégré)
- ◆ LaCie 5big network

#### Calcul de la capacité RAID 0

Tous les disques d'un système RAID 0 doivent avoir la même capacité.

La capacité de stockage d'une configuration RAID de niveau 0 est calculée en multipliant le nombre de disques par la capacité de disque, soit  $C = n^*d$ , où :

- $C =$  capacité disponible
- $n =$  nombre de disques
- d = capacité de disque

Par exemple, dans une matrice RAID 0 avec quatre lecteurs chacun d'une capacité de 1000 Go, la capacité totale de la matrice serait de 4000 Go :

 $C = (4*1000)$ 

[RAID 1](#page-2-0)

[RAID 3](#page-3-0)

[RAID 3+Spare](#page-4-0)

[RAID 5](#page-5-0)

[RAID 5+Spare](#page-6-0)

[RAID 6](#page-7-0)

[RAID 0+1](#page-8-0)

[RAID 10](#page-9-0)

**[Concaténation](#page-10-0)** 

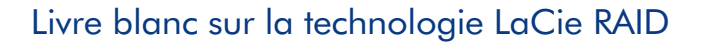

<span id="page-2-0"></span>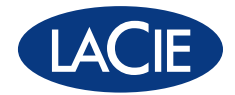

RAID 1 (également appelé mode SAFE dans certains dispositifs LaCie) est un mode RAID sûr qui nécessite au moins 2 disques et fonctionne avec des paires de disques. Un volume logique apparaît sur l'ordinateur et la capacité disponible combinée des deux disques est limitée à la capacité du disque de capacité inférieure. Si l'un des deux disques tombe en panne, les données sont immédiatement disponibles sur l'autre disque. Aucune donnée n'est perdue si l'un des deux disques tombe en panne.

#### **Applications**

RAID 1 fournit une sécurité maximale des données en cas de panne d'un seul disque mais étant donné que les données sont enregistrées deux fois, les performances sont légèrement réduites lors de l'écriture. RAID 1 est un bon choix lorsque la sécurité est plus importante que la vitesse.

#### Produits LaCie équipés de la technologie RAID 1

- ◆ LaCie 2big quadra
- ✦ LaCie 2big network

#### Calcul de la capacité RAID 1

Tous les disques d'un système RAID 1 doivent avoir la même capacité.

La capacité de stockage d'une configuration RAID de niveau 1 est calculée en multipliant le nombre de disques par la capacité de disque et en divisant par 2, soit

 $C = n * d/2$ 

où :

- $C =$  capacité disponible
- $n =$  nombre de disques
- d = capacité de disque

Par exemple, dans une matrice RAID 1 avec quatre lecteurs chacun d'une capacité de 1000 Go, la capacité totale de la matrice serait de 2000 Go :

 $C = (4*1000)/2$ 

## RAID 1

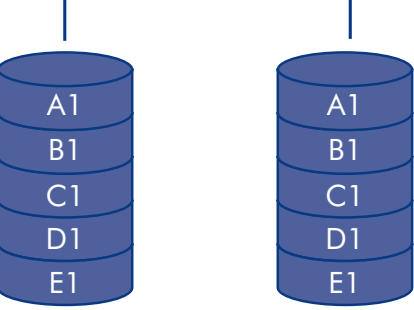

RAID 1

[RAID 3](#page-3-0)

[RAID 3+Spare](#page-4-0)

[RAID 5](#page-5-0)

[RAID 5+Spare](#page-6-0)

[RAID 6](#page-7-0)

[RAID 0+1](#page-8-0)

[RAID 10](#page-9-0)

**[Concaténation](#page-10-0)** 

**[JBOD](#page-11-0)** 

[Sélection RAID](#page-12-0)

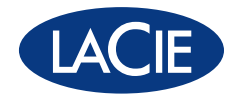

<span id="page-3-0"></span>RAID 3 utilise un striping d'octets avec un disque de parité dédié (disque 4 sur les illustrations à droite) afin qu'un seul volume logique apparaisse sur l'ordinateur. Une matrice RAID 3 peut tolérer la panne d'un seul disque sans aucune perte de données. Si l'un des deux disques tombe en panne, les données du disque défaillant peuvent être reconstruites sur un disque de remplacement. En cas de défaillance d'un deuxième disque avant que les données n'aient pu être reconstruites sur un disque de remplacement, toutes les données de la matrice seront perdues.

#### **Applications**

RAID 3 fournit une bonne sécurite de données pour les environnements dans lesquels de longs fichiers séquentiels sont lus, comme par exemple des fichiers vidéo. La panne d'un disque n'entraîne pas d'interruption de service car les données sont lues à partir de blocs de parité. RAID 3 est utile pour les personnes qui souhaitent un certain niveau de performance et ont besoin d'avoir constamment accès à leur données, par exemple les éditeurs vidéo. La technologie RAID 3 n'est pas recommandée pour une utilisation intensive avec des fichiers non séquentiels car les perforrmances de lecture aléatoire sont entravées par le disque de parité dédié.

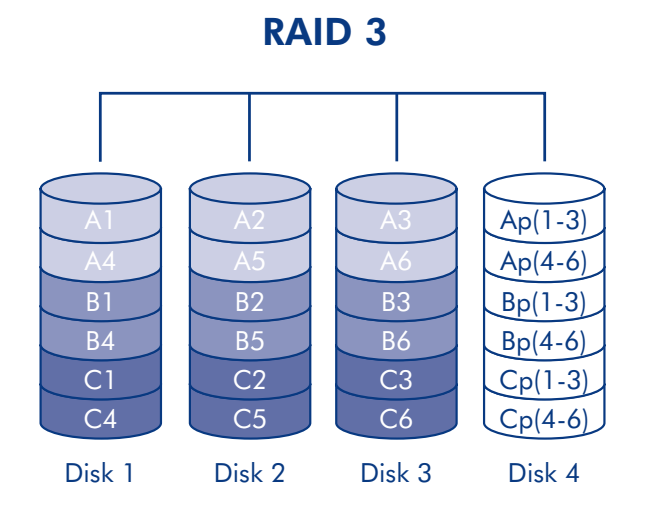

#### Produits LaCie équipés de la technologie RAID 3

✦ LaCie 4big quadra

#### <span id="page-3-1"></span>Calcul de la capacité RAID 3

Tous les disques d'un système RAID 3 doivent avoir la même capacité.

La capacité de stockage d'une configuration RAID de niveau 3 est calculée en soustrayant un au nombre de disques et en multipliant par la capacité de disque, soit

 $C = (n-1)*d$ 

 $\overrightarrow{on}$ .

- $C =$  capacité disponible
- n = nombre de disques
- d = capacité de disque

Par exemple, dans une matrice RAID 3 avec quatre lecteurs chacun d'une capacité de 1000 Go, la capacité totale de la matrice serait de 3000 Go :

 $C = (4-1)*1000$ 

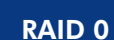

[RAID 1](#page-2-0)

[RAID 3](#page-3-0)

[RAID 3+Spare](#page-4-0)

[RAID 5](#page-5-0)

[RAID 5+Spare](#page-6-0)

[RAID 6](#page-7-0)

[RAID 0+1](#page-8-0)

[RAID 10](#page-9-0)

**[Concaténation](#page-10-0)** 

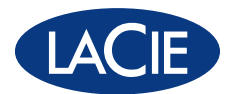

#### <span id="page-4-0"></span>RAID 3+disque de rechange à chaud

Dans RAID 3+disque de rechange à chaud, un disque de la matrice est laissé vide. Si un disque de la matrice tombe en panne, les données du disque défaillant sont automatiquement reconstruites sur le disque vide ou « de rechange ».

#### **Applications**

Dans RAID 3+disque de rechange à chaud, la panne d'un disque ne nécessite pas une attention immédiate car le système se reconstruit de lui-même en utilisant le disque de rechange mais le disque défaillant doit tout de même être remplacé dès que possible.

# Produits LaCie équipés de la tech-

✦ LaCie 4big quadra

nologie RAID 3+Spare

#### RAID 3+ Spare

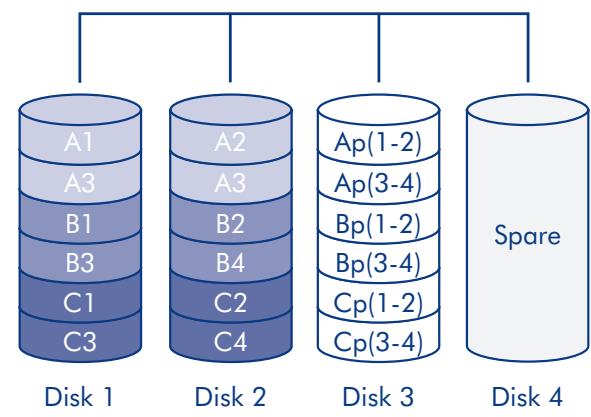

#### Calcul de la capacité RAID 3+Spare de rechange à chaud

Tous les disques d'un système RAID 3+disque de rechange à chaud doivent avoir la même capacité.

<span id="page-4-1"></span>La capacité de stockage d'une configuration RAID 3+disque de rechange à chaud est calculée en soustrayant 2 au nombre de disques et en multipliant par la capacité de disque, soit

 $C = (n-2)*d$ 

où :

 $C =$  capacité disponible

- n = nombre de disques
- d = capacité de disque

Par exemple, dans une matrice RAID 3+disque de rechange à chaud avec quatre lecteurs chacun d'une capacité de 1000 Go, la capacité totale de la matrice serait de 2000 Go :

 $C = (4-2)^*1000$ 

**[Concaténation](#page-10-0)** 

[RAID 0](#page-1-0)

[RAID 1](#page-2-0)

[RAID 3](#page-3-0)

[RAID 5](#page-5-0)

[RAID 6](#page-7-0)

[RAID 0+1](#page-8-0)

[RAID 10](#page-9-0)

[JBOD](#page-11-0)

[RAID 3+Spare](#page-4-0)

[RAID 5+Spare](#page-6-0)

<span id="page-5-0"></span>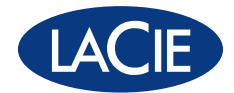

RAID 5 combine striping de RAID 0 et rédondance des données dans une matrice avec un minimum de trois disques.

La différence entre RAID 3 et RAID 5 est que la configuration RAID 3 offre de meilleures performances mais une capacité globale légèrement inférieure. Les données sont en striping sur tous les disques et un bloc de parité (P) est enregistré sur la même bande pour chaque bloc de données. Si l'un des deux disques tombe en panne, les données du disque défaillant peuvent être reconstruites sur un disque de remplacement. Aucune donnée n'est perdue en cas de panne d'un seul disque, mais si un deuxième disque tombe en panne avant que les données n'aient pu être reconstruites sur un disque de remplacement, toutes les données de la matrice seront perdues.

#### **Applications**

RAID 5 combine sécurité des données et utilisation efficace de l'espace disque. La panne d'un disque n'entraîne pas d'interruption de service car les données sont lues à partir de blocs de parité. RAID 5 est utile pour l'archivage ainsi que pour les personnes qui souhaitent un certain niveau de performance et ont besoin d'avoir constamment accès à leur données, par exemple les éditeurs vidéo.

#### RAID 5

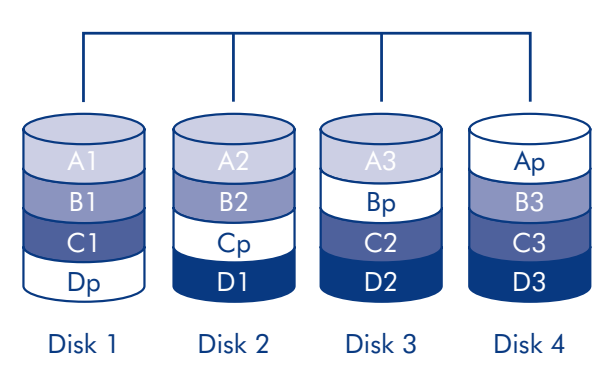

#### Produits LaCie équipés de la technologie RAID 5

- ✦ LaCie 4big quadra
- ✦ LaCie 5big network

#### Calcul de la capacité RAID 5

Tous les disques d'un système RAID 5 doivent avoir la même capacité.

La capacité de stockage d'une configuration RAID de niveau 5 est calculée en soustrayant 1 au nombre de disques et en multipliant par la capacité de disque, soit

 $C = (n-1)*d$ 

où :

- $C =$  capacité disponible
- $n =$  nombre de disques
- $d =$  capacité de disque

Par exemple, dans une matrice RAID 5 avec quatre lecteurs chacun d'une capacité de 1000 Go, la capacité totale de la matrice serait de 3000 Go :

 $C = (4-1)*1000$ 

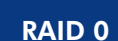

[RAID 1](#page-2-0)

[RAID 3](#page-3-0)

[RAID 3+Spare](#page-4-0)

RAID 5

[RAID 5+Spare](#page-6-0)

[RAID 6](#page-7-0)

[RAID 0+1](#page-8-0)

[RAID 10](#page-9-0)

**[Concaténation](#page-10-0)** 

<span id="page-6-0"></span>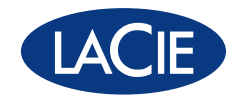

#### RAID 5+Spare

RAID 5+disque de rechange à chaud est une matrice RAID 5 dans laquelle un disque de rechange est utilisé pour reconstruire le système dès qu'un disque tombe en panne. Au moins quatre disques sont nécessaires.

Si l'un des deux disques physiques tombe en panne, les données demeurent disponibles car elles sont lues à partir des blocs de parité. Les données issues d'un disque défaillant sont reconstruites sur le disque de rechange. Lorsqu'un disque défaillant est remplacé, le disque de remplacement devient le nouveau disque de rechange. Aucune donnée n'est perdue en cas de panne d'un seul disque, mais si un deuxième disque tombe en panne avant que le système n'ait pu reconstruire les données sur le disque de rechange, toutes les données de la matrice seront perdues.

#### **Applications**

Le principal avantage de RAID 5+disque de rechange à chaud est que les utilisateurs peuvent continuer à accéder aux données même lorsque celles-ci sont en train d'être reconstruites sur le disque de rechange. RAID 5+disque de rechange à chaud dispose d'une bonne sécurité des données mais l'espace disque est limité par la présence du disque de rechange qui est inutilisé jusqu'à ce qu'un des autres disques tombe en panne. La panne d'un disque ne nécessite pas une attention immédiate car le système lui-même se reconstruit de lui-même en utilisant le disque de rechange mais le disque défaillant doit tout de même être remplacé dès que possible.

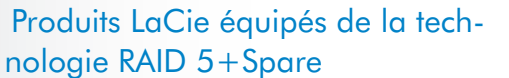

- ✦ LaCie 4big quadra
- ✦ LaCie 5big network

#### Calcul de la capacité RAID 5+disque de rechange à chaud

Tous les disques d'un système RAID 5+disque de rechange à chaud doivent avoir la même capacité.

La capacité de stockage d'une configuration RAID 5+disque de rechange à chaud est calculée en soustrayant deux au nombre de disques et en multipliant par la capacité de disque, soit

 $C = (n-2)*d$ 

où :

- $C =$  capacité disponible
- n = nombre de disques
- d = capacité de disque

Par exemple, dans une matrice RAID 5+disque de rechange à chaud avec quatre lecteurs chacun d'une capacité de 1000 Go, la capacité totale de la matrice serait de 2000 Go :

 $C = (4-2)^*1000$ 

#### RAID 5+Spare

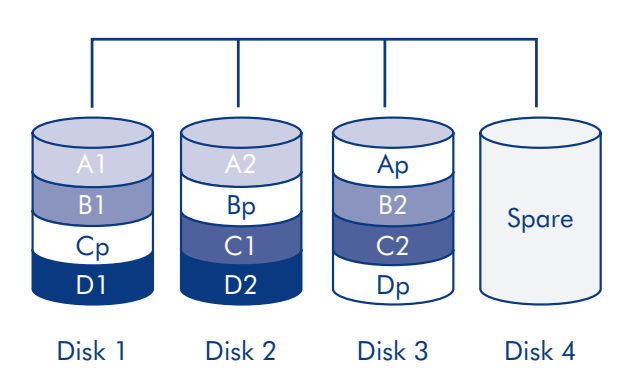

[RAID 0](#page-1-0)

[RAID 1](#page-2-0)

[RAID 3](#page-3-0)

[RAID 3+Spare](#page-4-0)

[RAID 5](#page-5-0)

RAID 5+Spare

[RAID 6](#page-7-0)

[RAID 0+1](#page-8-0)

[RAID 10](#page-9-0)

**[Concaténation](#page-10-0)** 

**[JBOD](#page-11-0)** 

[Sélection RAID](#page-12-0)

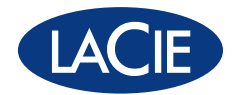

<span id="page-7-0"></span>Dans RAID 6, les données sont en striping sur tous les disques (quatre au minimum) et deux blocs de parité sont enregistrés sur la même bande pour chaque bloc de données (p et q sur le schéma à droite). Si l'un des deux disques tombe en panne, les données du disque défaillant peuvent être reconstruites sur un disque de remplacement. Ce mode RAID peut prendre en charge jusqu'à deux disques sans aucune perte de données. RAID 6 fournit une reconstruction plus rapide des données issues d'un disque défaillant.

#### **Applications**

RAID 6 assure une bonne fiabilité des données mais également une reconstruction efficace en cas de panne d'un disque. RAID 6 est par conséquent utile pour les personnes qui souhaitent un niveau élevé de sécurité et pour lesquelles les performances sont moins importantes.

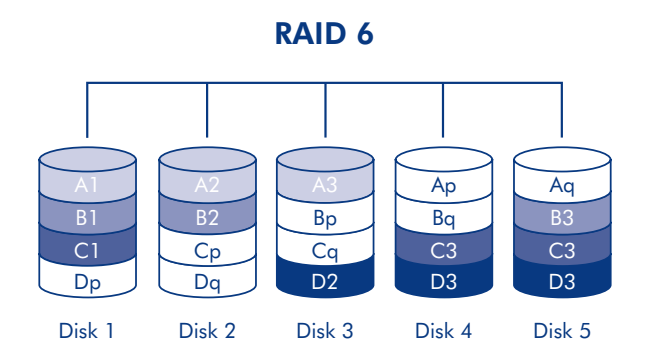

#### Produits LaCie équipés de la technologie RAID 6

✦ LaCie 5big network

#### Calcul de la capacité RAID 6

Tous les disques d'un système RAID 6 doivent avoir la même capacité.

La capacité de stockage d'une configuration RAID 6 est calculée en soustrayant deux au nombre de disques et en multipliant par la capacité de disque, soit

<span id="page-7-1"></span> $C = (n-2)*d$ 

où :

- $C =$  capacité disponible
- n = nombre de disques
- d = capacité de disque

Par exemple, dans une matrice RAID 6 avec cinq lecteurs achacun d'une capacité de 1000 Go, la capacité totale de la matrice serait de 3000 Go :

 $C = (5-2)^*1000$ 

#### [RAID 0](#page-1-0)

[RAID 1](#page-2-0)

[RAID 3](#page-3-0)

[RAID 3+Spare](#page-4-0)

[RAID 5](#page-5-0)

[RAID 5+Spare](#page-6-0)

[RAID 6](#page-7-0)

[RAID 0+1](#page-8-0)

[RAID 10](#page-9-0)

**[Concaténation](#page-10-0)** 

<span id="page-8-0"></span>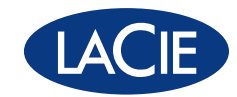

## Niveaux RAID combinés

#### $RAID 0+1$

d = capacité de disque

rait de 2000 Go :

 $C = (4*1000)/2$ 

Par exemple, dans une matrice RAID 0+1 avec quatre lecteurs chacun d'une capacité de 1000 Go, la capacité totale de la matrice se-

RAID 0+1 est un mode RAID sûr composé d'un miroir d'éléments en striping. Le nombre de disques des matrices RAID 0+1 doit être un multiple de quatre. Pour les produits LaCie disposant de cinq disques, dans une matrice RAID 0+1, le cinquième disque sera un disque de rechange ou sera inutilisé. Sur le schéma à droite, la matrice B est un miroir de la matrice A.

Jusqu'à deux disques peuvent tomber en panne dans une matrice RAID 0+1 sans aucune perte de données, tant que les disques défaillants ne font pas partie de différentes paires RAID 0. En référence au schéma, les disques 1 et 2 peuvent tomber en panne et les données seront conservées sur les disques 3 et 4.

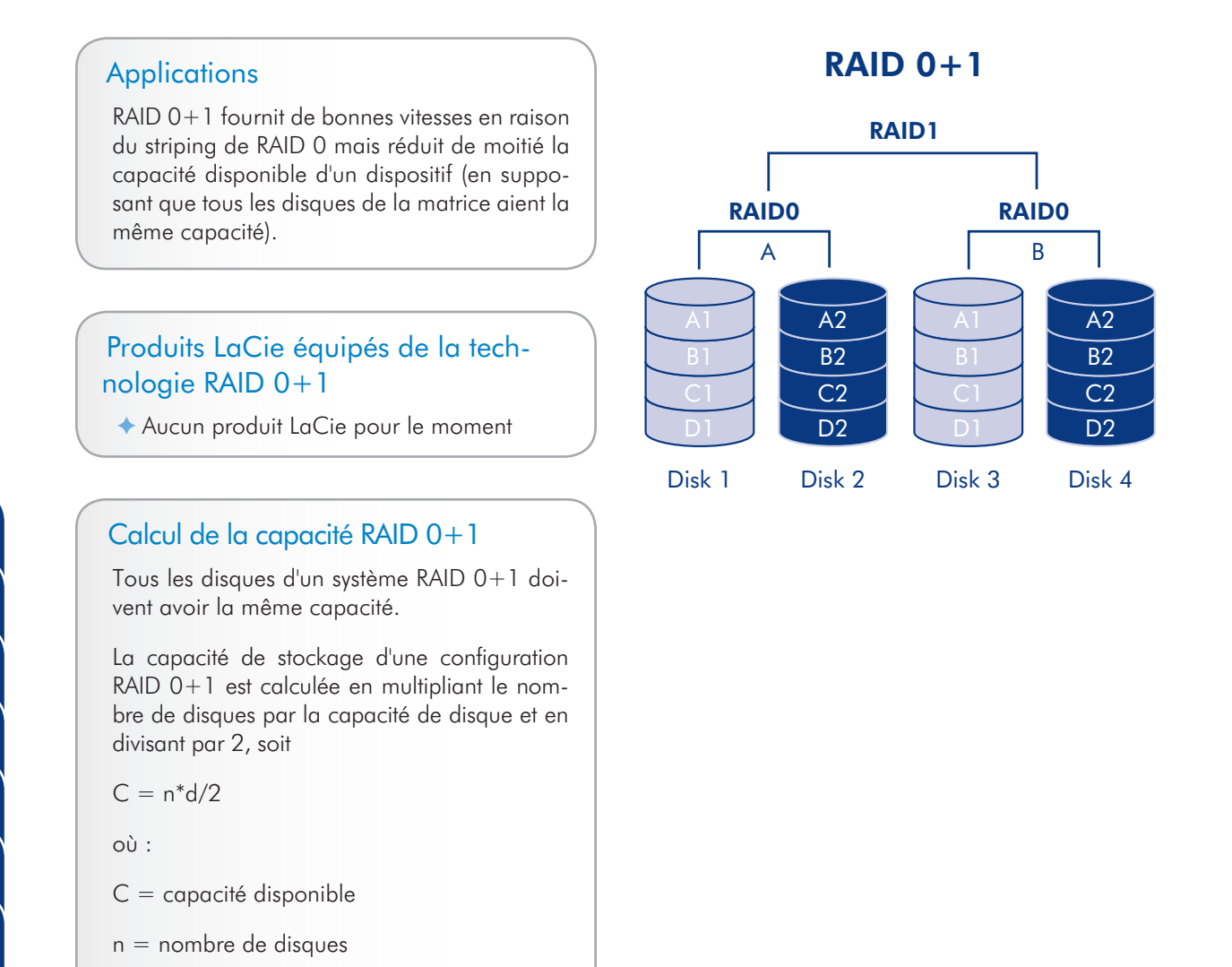

RAID 0+1

[RAID 6](#page-7-0)

[RAID 0](#page-1-0)

[RAID 1](#page-2-0)

[RAID 3](#page-3-0)

[RAID 5](#page-5-0)

[RAID 3+Spare](#page-4-0)

[RAID 5+Spare](#page-6-0)

[RAID 10](#page-9-0)

**[Concaténation](#page-10-0)** 

<span id="page-9-0"></span>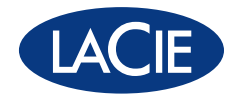

RAID 10 (également appelé RAID 1+0) est un autre niveau RAID qui combine les attributs des autres niveaux, en particulier RAID 1 et RAID 0. Elle est une « bande d'éléments en mirroring », ce qui signifie que les données sont en striping sur deux matrices en mirroring. Le striping se produit entre deux matrices et le mirroring a lieu sur la même matrice, ce qui rend la reconstruction extrêmement rapide. Le nombre de disques des matrices RAID 10 doit être un multiple de quatre. Pour les produits LaCie disposant de cinq disques, dans une matrice RAID 10, le cinquième disque sera un disque de rechange ou sera inutilisé. Voir le schéma à droite.

Dans une matrice RAID 10, un disque de chaque paire en mirroring peut tomber en panne sans aucune perte de données. Cependant, le disque qui fonctionne dans une matrice contenant un disque défaillant devient un point faible pour la matrice toute entière. Si le deuxième disque d'une paire en mirroring tombe en panne, la matrice toute entière est perdue.

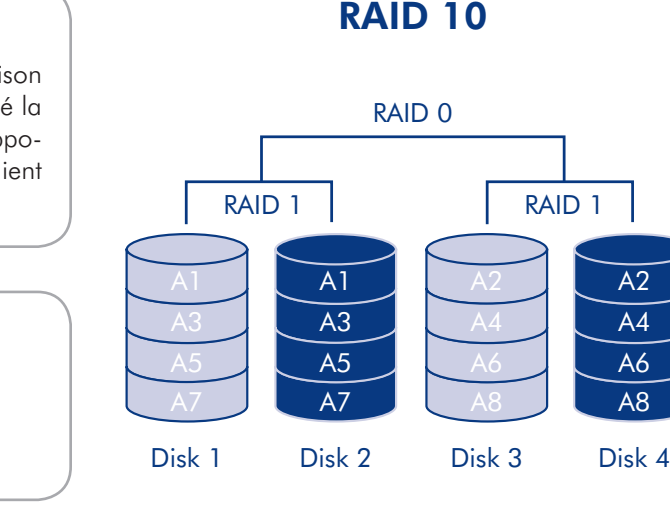

#### **Applications**

RAID 10 fournit de bonnes vitesses en raison du striping de RAID 0 mais réduit de moitié la capacité disponible d'un dispositif (en supposant que tous les disques dans la matrice aient la même capacité).

#### Produits LaCie équipés de la technologie RAID 10

- ◆ LaCie 4big quadra
- ✦ LaCie 5big network

#### Calcul de la capacité RAID 10

Tous les disques d'un système RAID 10 doivent avoir la même capacité.

La capacité de stockage d'une configuration RAID 10 est calculée en multipliant le nombre de disques par la capacité de disque et en divisant par 2, soit

 $C = n * d/2$ 

où :

- $C =$  capacité disponible
- n = nombre de disques
- $d =$  capacité de disque

Par exemple, dans une matrice RAID 10 avec quatre lecteurs chacun d'une capacité de 1000 Go, la capacité totale de la matrice serait de 2000 Go :

 $C = (4*1000)/2$ 

[RAID 1](#page-2-0)

[RAID 3](#page-3-0)

[RAID 3+Spare](#page-4-0)

[RAID 5](#page-5-0)

[RAID 5+Spare](#page-6-0)

[RAID 6](#page-7-0)

[RAID 0+1](#page-8-0)

RAID 10

**[Concaténation](#page-10-0)** 

**[JBOD](#page-11-0)** 

 $A<sub>2</sub>$ A4 A6 A8

<span id="page-10-0"></span>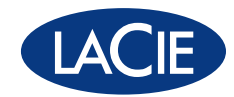

## Autres configurations

#### **Concaténation**

Lorsque des disques sont concaténés, leurs capacités sont réunies et les données sont enregistrées sur le disque principal de la matrice jusqu'à celui-ci soit plein, puis ensuite sur les disques successifs. La concaténation n'offre aucun avantage en termes de performance ou de sécurité des données. Elle constitue simplement une méthode qui combine deux disques physiques en un volume de capacité globale supérieure.

La concaténation permet d'utiliser la capacité totale de tous les disques de la matrice et la majorité des données peuvent survivre à une panne de disque. Seules les données du disque défaillant et celles qui sont enregistrées en partie sur ce disque et un disque en fonctionnement sont perdues.

#### Produits LaCie équipés du mode concaténation

- ✦ LaCie 2big network
- ✦ LaCie Ethernet Disk
- ✦ LaCie 2big quadra
- ✦ LaCie 4big quadra

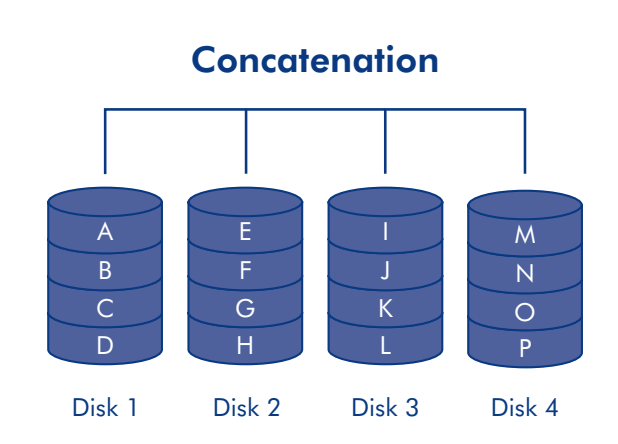

#### Calcul de la capacité de concaténation

La capacité de stockage d'une configuration de concaténation est calculée en multipliant le nombre de disques par la capacité de disque, soit  $C = n^*d$ 

où :

- $C =$  capacité disponible
- n = nombre de disques
- d = capacité de disque

Par exemple, dans une matrice de concaténation avec quatre lecteurs chacun d'une capacité de 1000 Go, la capacité totale de la matrice serait de 4000 Go :

 $C = (4*1000)$ 

[RAID 0](#page-1-0) [RAID 1](#page-2-0) [RAID 3](#page-3-0) [RAID 3+Spare](#page-4-0)

[RAID 5](#page-5-0)

[RAID 5+Spare](#page-6-0)

[RAID 6](#page-7-0)

 $RAID 0+1$ 

[RAID 10](#page-9-0)

**Concaténation** 

<span id="page-11-0"></span>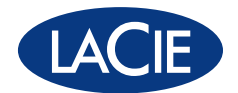

#### JBOD

JBOD vient de l'anglais « Just a Bunch of Disks », ce qui signifie juste un groupe de disques. Chaque disque de la matrice, qu'il fasse partie de dispositifs séparés ou du même, apparait sur l'ordinateur comme un disque séparé.

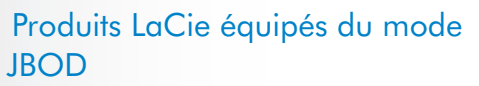

✦ Aucun produit LaCie pour le moment

#### Calcul de la capacité JBOD

La capacité totale d'une matrice JBOD est la somme des capacités de chacun de ses disques, soit

 $C = n^*d$ 

où :

- $C =$  capacité disponible
- n = nombre de disques
- d = capacité de disque

Par exemple, dans une matrice JBOD avec quatre lecteurs chacun d'une capacité de 1000 Go, la capacité totale de la matrice serait de 4000 Go :

 $C = (4*1000)$ 

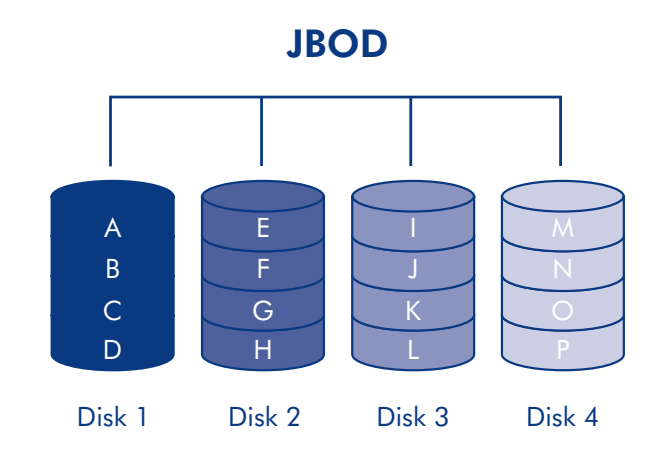

[RAID 0](#page-1-0)

[RAID 1](#page-2-0)

[RAID 3](#page-3-0)

[RAID 3+Spare](#page-4-0)

[RAID 5](#page-5-0)

[RAID 5+Spare](#page-6-0)

[RAID 6](#page-7-0)

[RAID 0+1](#page-8-0)

[RAID 10](#page-9-0)

**[Concaténation](#page-10-0)** 

<span id="page-12-0"></span>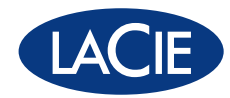

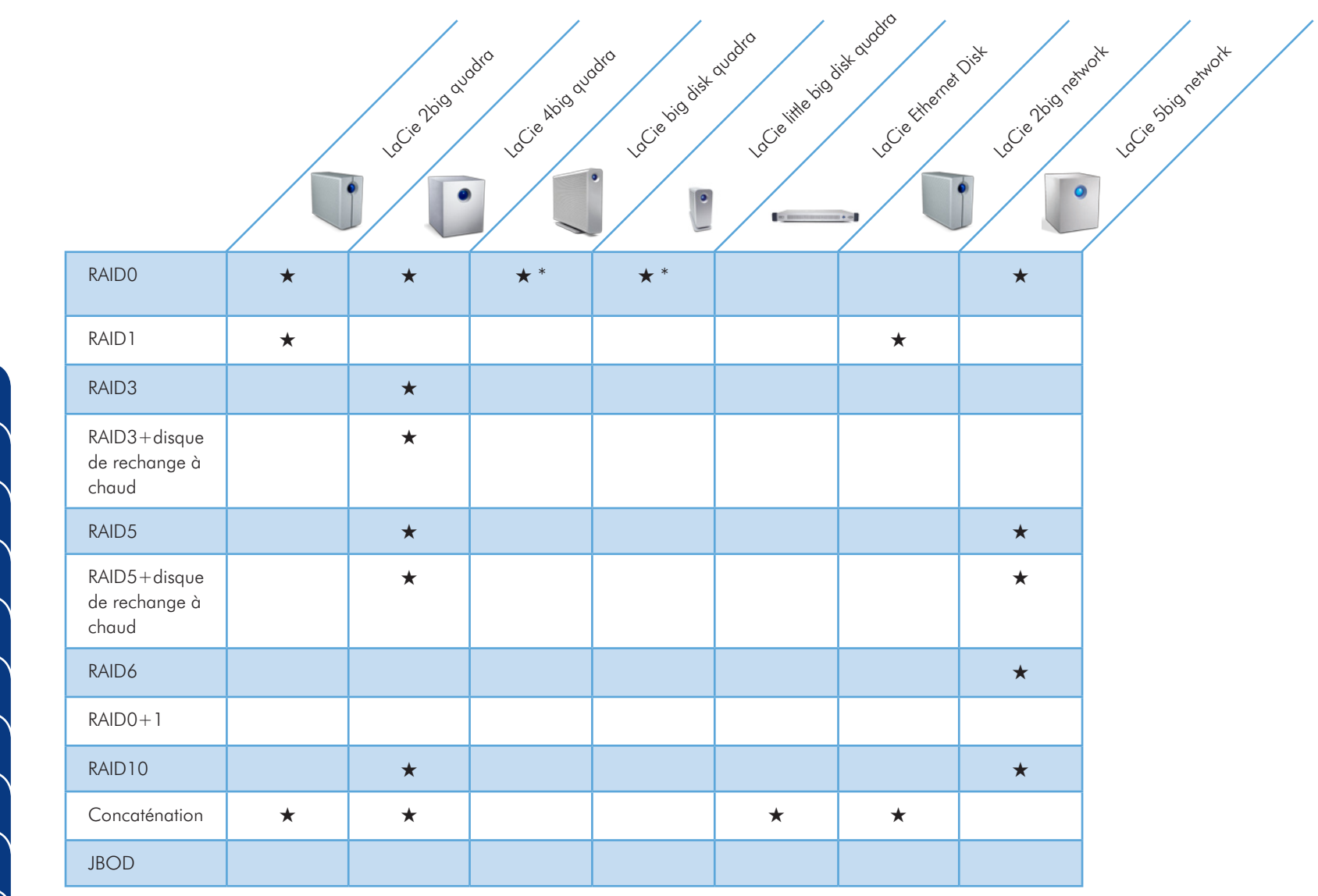

[RAID 1](#page-2-0) [RAID 3](#page-3-1)

[RAID 0](#page-1-0)

[RAID 3+Spare](#page-4-1)

[RAID 5](#page-5-0)

[RAID 5+Spare](#page-6-0)

[RAID 6](#page-7-1)

[RAID 0+1](#page-8-0)

[RAID 10](#page-9-0)

**[Concaténation](#page-10-0)** 

[JBOD](#page-11-0)

Sélection RAID

\* Intégré

## À PROPOS DE LACIE

Associant technologie de pointe et vaste expérience de la conception de produits uniques, LaCie s'est forgée une réputation d'excellence pour ses capacités à développer des produits alliant à merveille formes et fonctionnalités. Nos solutions de disques durs, réseaux et RAID, nos disques optiques, écrans et accessoires sont créés pour améliorer et étendre votre environnement informatique, quelle que soit sa plate-forme ou sa configuration.

Outre des styles exclusifs de designers de renommée internationale tels que Neil Poulton, Ora-Ïto, Karim Rashid et Sam Hecht, les produits primés de LaCie se distinguent par leur ligne autant que par une fiabilité et une polyvalence uniques en leur genre. Leader mondial dans son domaine, LaCie propose des produits haut de gamme exprimant un sens incontesté de l'innovation. Plaçant la barre toujours plus haut, LaCie établit de nouveaux standards dans son secteur.

Veuillez visiter notre site web : www.lacie.com. Utilisez-le pour acheter vos articles en ligne, contacter notre excellent support technique ou localiser le point de vente ou le revendeur le plus proche de chez vous.

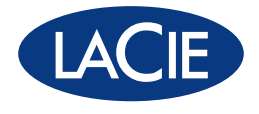

www.lacie.com

Ce document a été élaboré avec le plus grand soin dans le but de vous fournir des informations fiables. Toutefois, LaCie ne peut être tenue pour responsable des conséquences liées à d'éventuelles erreurs ou omissions dans la documentation, ni de dommages ou de perte accidentelle de données résultant directement ou indirectement de l'utilisation qui serait faite des informations contenues dans cette documentation.